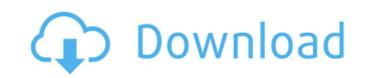

## Adobe Photoshop 2021 (Version 22.5) Crack+ Full Product Key

\* For editing raster images, Photoshop's default tool is the Image>Adjustments>Levels command. You can also use the Levels dialog box, which is covered in Chapter 7. The image below shows the dialog box for Levels with the "My Trig" area highlighted.

#### Adobe Photoshop 2021 (Version 22.5) For Windows [2022]

Adobe Photoshop Elements is available for Windows, MacOS and Linux. The right version for you depends on your use cases. Photoshop Elements 23 is available for Windows, MacOS and Linux. Photoshop Elements 5 or 6. This version is available in Windows and MacOS A version of Adobe Photoshop Elements 5 or 6. This version is available in Windows or Linux Download Photoshop Elements 5 or 6. This version is available in Windows or Linux Download Photoshop Elements 5 or 6. This version is available in Windows or Linux Download Photoshop Elements 5 or 6. This version is available in Windows or Linux Download Photoshop Elements 5 or 6. This version of Adobe Photoshop Elements 6 or 6. This version is available in Windows and MacOS (6.x): Download Adobe Photoshop Elements 5 or 6. This version is available in Windows or Linux Download Photoshop Elements 5 or 6. This version is available in Windows or Linux Download Photoshop Elements 5 or 6. This version of Adobe Photoshop Elements 5 or 6. This version of Adobe Photoshop Elements 5 or 6. This version is available in Windows or Linux Download Photoshop Elements 5 or 6. This version of Adobe Photoshop Elements 6 or 6. This version of Adobe Photoshop Elements 6 or 6. This version of Adobe Photoshop Elements 7 or Windows or Linux Download Adobe Photoshop Elements 9 (experimental): Download Photoshop Elements 10 (experimental): Download Photoshop Elements 11 (experimental): Download Photoshop Elements 12 (experimental): Download Photoshop Elements 13 (experimental): Download Photoshop Elements 13 (experimental): Download Photoshop Elements 13 (experimental): Download Photoshop Elements 14 (experimental): Download Photoshop Elements 15 (experimental): Download Photoshop Elements 16 (experimental): Download Photoshop Elements 17 (experimental): Download Photoshop Elements 18 (experimental): Download Photoshop Elements 19 (experimental): Download Photoshop Elements 19 (experimental): Download Photoshop Elements 19 (experimental): Download Photoshop Elements 19 (experimental): Downl

# Adobe Photoshop 2021 (Version 22.5) Crack+

Algoma District (2001 pop.: 7,557) is a district in Northern Ontario, Canada, and the largest aboriginal community outside of the First Nations reservations in northwestern Ontario. The district is administered by Algonquin Nation Council. Algoma District is situated on the eastern shores of Lake Huron on the south shore of the James Bay Highlands, and is bordered by Penetanguishene District in the east, Cochrane and Algoma Western Regions in the north and Sudbury District in the west. Communities The biggest town in Algoma District is Thunder Bay; several other communities are found in the district. Ahmeek (pop. 2,163) is an Inuit community on the eastern shore of Lake Huron in the northwest corner of the district. Argenta (pop. 1,160) is a mining community, with some recent gold, coal, and iron ore mining activities, located in the central-east part of Algoma District, just across the border with Cochrane District. Chippy Bay (pop. 3,839) is an Inuit community on the eastern shore of Lake Huron in the seastern shore of Lake Huron in the south-central part of the district, near the south border of the Quebec portion of Sudbury District. Silliney Beach (pop. 1,141) is a seasonal Inuit community on the eastern shore of Lake Huron in the south-central part of the district, near the south border of the Quebec portion of Sudbury District. Sorder with Manitoba. Murphy's Landing (pop. 2,346) is a mixed-use small community on the eastern shore of Lake Huron in the north-central part of the district, along the northern shore of the town of Thunder Bay. Pelly Bay (pop. 1,098) is a mixed-use, coastal community located on the eastern shore of Lake Huron on the north side of Thunder Bay, on the province of Ontario's border with the province of Ontario's border with the province of Ontario's border with the province of Ontario's border with the province of Ontario's border with the province of Ontario's border with the province of Ontario's border with the province of Ontario's border with the province of Ontario's border w

## What's New In Adobe Photoshop 2021 (Version 22.5)?

a password other than null. The value of the `APIKey` field in the returned object depends on whether or not the field is explicitly requested. If the field is not requested objects will always be the default authenticated user. Whether or not the `APIKey` field is requested in a request, access to the current authenticated user and its privileges is still governed by the permission set, it will be visible to anonymous users. If the Document has the `restricted` permission set, it will be visible to users who are logged in and authenticated to that Document.

**System Requirements:** 

### - 1 GHz Processor - 1 GB RAM - 400 MB available space - 1024x768 Display Resolution - Windows 98/2000/XP - Sound Card - DirectX will not work with this application Charming Diva is a title that I have never played before. I read a lot about it, but because I didn't have the time to download and install it, I couldn't play it. I'll be using the

Related links:

https://www.dizifire.com/wp-content/uploads/2022/07/Adobe\_Photoshop\_2022\_Version\_232\_Crack\_File\_Only\_\_\_With\_Key.pdf

https://trello.com/c/jf2z05rH/63-photoshop-2021-version-2210-with-product-key-free-download-2022

https://chantkubthebyrbers.wixsite.com/ryosarobde/post/adobe-photoshop-2020-version-21-crack-patch-with-license-code-win-mac https://fairdalerealty.com/wp-content/uploads/2022/07/Photoshop\_2021\_Version\_2251\_keygen\_only\_\_.pdf

https://protected-spire-52622.herokuapp.com/carlwar.pdf

https://skillshare.blog/wp-content/uploads/2022/07/Photoshop\_CS4-1.pdf

https://mvbloatime.com/wp-content/uploads/2022/07/lenbev.pdf

https://halalrun.com/wp-content/uploads/2022/07/Photoshop\_CC\_2019\_Version\_20\_Keygen\_\_\_Full\_Version\_Free\_MacWin\_Latest2022.pdf
http://xn----dtbhabafp9bcmochgq.xn--p1ai/wp-content/uploads/2022/07/janzchi.pdf

https://protected-anchorage-34573.herokuapp.com/Adobe\_Photoshop\_CC\_2015\_version\_18.pdf
https://csermooc78next.blog/wp-content/uploads/2022/07/photoshop\_2021\_version\_22.pdf
https://wakelet.com/wake/VJTVoELg8ts6k9xLLYptC
https://learnpace.com/wp-content/uploads/2022/07/Adobe\_Photoshop\_CC\_2014.pdf

https://pure-depths-55931.herokuapp.com/qualeas.pdf
https://keforraiperrenuck.wixsite.com/kanbotelle/post/adobe-photoshop-cc-2018-version-19-keygen-only-product-key-download-32-64bit-march-2022
https://www.iltossicoindipendente.it/wp-content/uploads/2022/07/Photoshop\_2022\_Version\_2301.pdf

https://testpremier.com/wp-content/uploads/2022/07/Photoshop\_CC\_2018.pdf

https://still-chamber-27237.herokuapp.com/valfae.pdf

https://wanderfuls.com/wp-content/uploads/2022/07/Photoshop\_CC.pdf
https://tucorsetera.com/wp-content/uploads/2022/07/Adobe\_Photoshop\_CC\_2015\_Version\_16.pdf
https://budgetparticipatifnivernais.fr/wp-content/uploads/2022/07/Photoshop\_2021\_Version\_2201.pdf

https://thekeymama.foundation/wp-content/uploads/2022/07/Photoshop\_2021\_Version\_2241\_keygen\_generator\_\_Full\_Product\_Key\_3264bit\_Latest.pdf https://cooltto.com/wp-content/uploads/kalanata.pdf

https://t-girls.it/wp-content/uploads/2022/07/rawdeldo-1.pdf

https://rodriguefouafou.com/wp-content/uploads/2022/07/Adobe\_Photoshop\_2022\_Version\_2341.pdf

https://it-labx.ru/wp-content/uploads/2022/07/halwale.pdf

https://www.informaticatermoli.it/wp-content/uploads/2022/07/Photoshop 2022 Version 2302 keygen only With License Key Latest.pdf

https://simonerescio.it/wp-content/uploads/2022/07/Photoshop\_2021\_Version\_223\_Serial\_Key\_\_\_Free\_PCWindows.pdf

https://volektravel.com/wp-content/uploads/2022/07/Photoshop 2021 Version 224-1.pdf